Peter Norton Visua

Peter Norton Visual Basic6

- 13 ISBN 9787534112973
- 10 ISBN 7534112974

出版时间:1900-01-01

版权说明:本站所提供下载的PDF图书仅提供预览和简介以及在线试读,请支持正版图书。

www.tushu000.com

## Peter Norton Visua  $\begin{aligned} \text{Visual Basic} \qquad \qquad & \text{Visual Basic} \qquad \qquad & \text{Visual Basic} \qquad \qquad & \text{Internet} \qquad \qquad & \text{Internet} \qquad \qquad & \text{Internet} \qquad \qquad & \text{Internet} \qquad \qquad & \text{Internet} \qquad \qquad & \text{Internet} \qquad \qquad & \text{Internet} \qquad \qquad & \text{Internet} \qquad \qquad & \text{Cluster} \qquad \qquad & \text{Cluster} \qquad \qquad & \text{Cluster} \qquad \qquad & \text{Cluster} \qquad \qquad & \text{Cluster} \qquad \qquad & \text{Cluster} \qquad \qquad & \text{Cluster} \qquad \$

Microsoft Office Visual Basic  $V$ isual Basic $V$ isual Basic

Peter Norton Visua

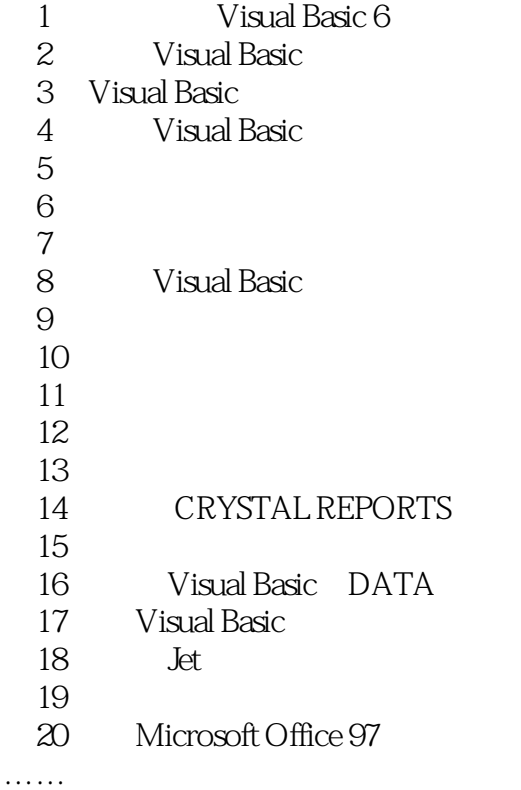

## Peter Norton Visua

本站所提供下载的PDF图书仅提供预览和简介,请支持正版图书。

:www.tushu000.com